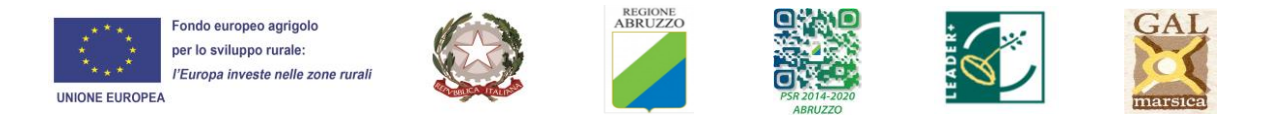

# **GAL MARSICA Bando Sotto intervento 19.2.1.MA1.9 SOSTEGNO ALLA REALIZZAZIONE DI RECINZIONI E SISTEMI ALTERNATIVI PER GARANTIRE UNA COESISTENZA TRA LA FAUNA SELVATICA E LE ATTIVITÀ PRODUTTIVE AGRO-SILVO-PASTORALI**

### **INTERVENTI AMMESSI**

Il Bando sostiene finanziariamente, attraverso la concessione di un contributo in conto capitale, gli investimenti materiali e immateriali proposti dai soggetti richiedenti per interventi non produttivi - intesi come investimenti materiali che non danno luogo ad alcun aumento significativo del valore o della redditività dell'azienda agricola - finalizzati a sostenere gli agricoltori nella convivenza con la fauna selvatica, anche in aree non oggetto di specifici vincoli.

### **BENEFICIARI**

Imprenditori agricoli ai sensi dell'articolo 2135 del C.C...

### **LOCALIZZAZIONE**

Gli investimenti potranno essere realizzati nei Comuni della SNAI Valle Roveto, Valle del Giovenco e Vallelonga i cui territori sono ricompresi, anche parzialmente, nel Parco Nazionale d'Abruzzo, Lazio e Molise, nello specifico: Bisegna, Gioia dei Marsi, Lecce nei Marsi, Ortona dei Marsi, Villavallelonga.

# **DOTAZIONE FINANZIARIA:**

La dotazione finanziaria disponibile complessiva è pari a  $\epsilon$  70.000,00 (euro settantamila/00).

La dotazione finanziaria potrà essere aumentata in ragione del maggior ammontare di contributi richiesti ammissibili e dalla possibilità di utilizzare risorse finanziarie non impegnate negli altri sotto interventi o nuove somme disponibili.

### **INTENSITA' DI AIUTO**

1. Il sostegno consiste in un contributo in denaro, calcolato in termini percentuali sulla spesa prevista nella domanda di sostegno presentata dal soggetto richiedente ed è pari al 100% dei costi dell'investimento ammissibile.

- 2. Il contributo minimo concedibile è pari a  $\epsilon$  2.000,00.
- 3. Il contributo massimo concedibile è pari a  $\epsilon$  15.000,00.

### **SPESE AMMISSIBILI**

- 1. Le spese ammesse sono le seguenti:
	- realizzazione di recinzione elettrica e/o metallica per la riduzione da danni da fauna selvatica;
	- acquisto trasporto in loco e messa in opera di recinzioni per garantire una coesistenza tra la fauna selvatica e le attività produttive agro-silvo-pastorali.
- 2. È ammesso, altresì, il solo acquisto di materiali e attrezzature occorrenti per la realizzazione della recinzione, con esclusione dei lavori in economia per la posa in opera che rimangono a carico del beneficiario.

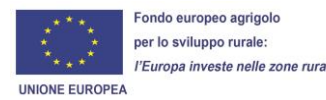

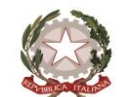

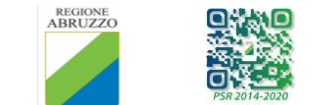

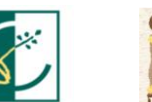

- 3. Tutti i metodi di prevenzione adottati, indipendentemente dalla tipologia e dalla coltura da proteggere devono essere:
	- conformi secondo norme di legge;
	- a rischio nullo per l'incolumità degli animali e delle persone;
	- con idoneità tecnica per gli animali per i quali viene adottata la prevenzione attività promozionale e divulgativa dei risultati ottenuti.
- 4. Sono considerate spese inammissibili le seguenti:
	- tutte le spese non rientranti nelle tipologie di costi ammissibili a finanziamento come sopra specificati;
	- investimenti realizzati e pagati prima della presentazione della domanda di sostegno;
	- interessi passivi;
	- Imposta sul Valore Aggiunto (IVA) tranne nei casi in cui non sia recuperabile in applicazione della relativa normativa nazionale;
	- spese per l'acquisto di materiale di consumo (beni non durevoli o a fecondità semplice);
	- spese per l'acquisto di beni e attrezzature usate;
	- realizzazione di investimenti riferiti a norme comunitarie obbligatorie;
	- interventi strutturali su particelle catastali il cui possesso è documentato da contratti diversi da proprietà, dall'usufrutto e dall'affitto.

Ciascun soggetto richiedente può presentare una sola domanda di sostegno.

# **Le domande di sostegno vanno compilate esclusivamente per via telematica utilizzando il Sistema Informativo Agricolo Nazionale (SIAN) disponibile all'indirizzo [www.sian.it](http://www.sian.it/)**. **Il potenziale beneficiario deve essere dotato di Fascicolo Aziendale aperto presso un CAA.**

Il bando sarà aperto sul portale SIAN per 45 giorni per la compilazione e trasmissione telematica delle domande di sostegno, verrà anche pubblicato sul sito del GAL e all'albo pretorio dei Comuni dell'area interessati.